**AutoCAD Descarga gratis Clave de producto Licencia Keygen WIN + MAC 2022 Español**

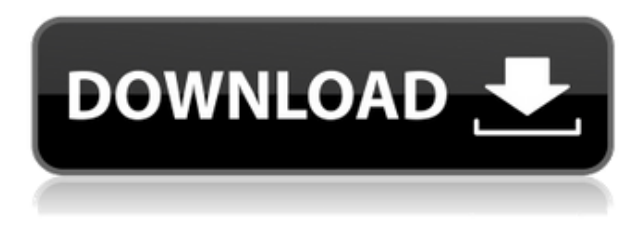

Si desea usar AutoCAD pero su presupuesto no es grande, puede usar su dispositivo con Windows 10 como su PC con AutoCAD iniciando sesión con su cuenta de Microsoft. Sus dispositivos deberían funcionar bien con AutoCAD, siempre que tenga una copia de Windows 10, tenga unos pocos gigabytes de espacio libre en su disco duro y tenga una conexión a Internet. Esta es la forma más básica y también la más económica de usar AutoCAD.

Sin embargo, debe tenerse en cuenta que si bien esto es barato, no obtiene el mejor rendimiento. Es la forma más sencilla de comenzar con AutoCAD, aunque no tiene todas las funciones de AutoCAD. Su computadora no viene con ninguna licencia de AutoCAD e incluso si paga mensualmente, no obtendrá ninguna licencia gratuita. Puede utilizar esta licencia gratuita durante un año. Lo mejor de probar la versión gratuita de AutoCAD es que recibe una lección de muestra de Autodesk. Esta es una gran manera de aprender cómo funciona el software. No es necesario estar conectado a Internet para usar AutoCAD de forma gratuita. Esta es una forma de comenzar a usar el programa, y si necesita una conexión a Internet para obtener más información en el futuro, siempre puede actualizar a la versión paga de AutoCAD. Empecé a usar AutoCAD este año por primera vez. He estado trabajando con software CAD durante más de seis años. Es muy fácil comenzar con FreeCAD, y me gusta mantener todo limpio y organizado, así que lo configuro a mi gusto. Puedo configurarlo en unos pocos minutos. El proceso de configuración del proyecto puede ser abrumador, pero FreeCAD es muy fácil de usar y seguir. Para comenzar con esta configuración, vaya a https://www.cadsoft.de/en/freecad/index.html Una aplicación muy útil para los ingenieros estructurales. El beneficio de usar una aplicación como esta en lugar de solo los objetos puros de AutoCAD se puede aplicar inmediatamente después de los primeros minutos de trabajo. Empecé a trabajar con él antes de los 2 meses y pronto haré mi primer edificio de tamaño mediano.

## **Descargar AutoCAD Licencia Keygen Código de registro gratuito Windows 10-11 2023**

Gráfica Ambiental con AutoCAD. En este curso, se cubrirán los métodos y técnicas para dibujar y editar gráficos por computadora. Los estudiantes serán introducidos a los comandos básicos de

dibujo, comandos para dibujo 2D y 3D, dibujo de componentes estructurales y no estructurales, sombreado y/o coloreado de objetos y técnicas especiales para dibujar situaciones especiales (es decir, paramétricas) de modelado. (3 horas de laboratorio) SUNY GEN ED -n/a; NCC GEN ED -n/a **Descripción:** En este curso, los estudiantes conocerán los fundamentos de Autodesk Revit centrándose en los aspectos 3D del software con especial énfasis en los problemas que surgen en la creación de modelos. Este curso examinará el uso de software de modelado 3D para proyectos de arquitectura, ingeniería y diseño de interiores, y se centrará en el concepto de modelado para visualización y exploración. Como parte del curso, los estudiantes completarán un proyecto de diseño en Autodesk Revit. Los estudiantes aprenderán sobre el proceso de modelado en Autodesk Revit mientras exploran el diseño y crean modelos con fines de visualización. Además, los estudiantes construirán modelos usando la característica de Modelado Dinámico de Autodesk Revit y examinarán varias capas de refinamiento del modelo. **Descripción:** Diseñado para la reparación de colisiones automotrices, este curso enseñará a los estudiantes los conceptos básicos del diseño computarizado, incluido el diseño, dibujo y edición de CAD. Los estudiantes aprenderán cómo diseñar, dibujar y terminar dibujos de componentes de carrocerías de automóviles, incluidos componentes de láminas de metal, marcos y estampados. Además, los estudiantes aprenderán técnicas y terminología de dibujo CAD adecuadas. Este curso también proporcionará una descripción general de las capacidades de Revit, una herramienta de diseño computarizado de Autodesk. Los estudiantes construirán un modelo 3D utilizando el producto Revit. (3 horas de laboratorio) SUNY GEN ED -n/a; NCC GEN ED -n/a Ofrecido: otoño f1950dbe18

## **AutoCAD Descarga gratis Torrent completo del número de serie 2022 En Español**

CAD es uno de los programas de software de diseño y dibujo más populares. Si está buscando aprender CAD, hay muchos recursos en línea gratuitos que puede usar. Incluyen CADDIA, el Consejo de Asociaciones, la Asociación de Diseño Digital y DocuCAD. Después de los tutoriales gratuitos de SketchUp, es posible que esté listo para probar las herramientas y los menús en la aplicación de propiedad paga de AutoCAD. Se sorprenderá al descubrir que se sentirá tan cómodo usando muchas de las funciones como las aplicaciones gratuitas en línea. Encontrará rápidamente que muchos de los comandos son comunes entre los dos programas. AutoCAD ha pasado por muchas revisiones a lo largo de los años. Inicialmente, se utilizó para proyectos de dibujo personales, principalmente por parte de arquitectos e ingenieros, antes de que su uso se generalizara en el sector manufacturero. Hoy en día, todavía lo utilizan tanto profesionales como aficionados, y está ganando más popularidad como un software utilizado en las escuelas para enseñar a los estudiantes sobre diversos sectores del diseño, como la construcción. Nuestra última y última recomendación a considerar es la **AutoCAD 360** mouse , que sirve como un reemplazo adecuado para un mouse tradicional. Además del uso de un mouse de 360 grados, el software también brinda más precisión y control, lo que permite un movimiento más preciso y una flexibilidad increíble. El dispositivo se conecta de forma inalámbrica y es compatible con todos los sistemas operativos, y su rueda virtual y trackball se pueden configurar a cualquier tamaño sin sacrificar la facilidad de uso. La mejor manera de aprender CAD es sumergirse en él. No importa qué método elijas, siempre practica. Si tiene algo de tiempo libre, practique usando la versión de prueba gratuita del software CAD que ha descargado. También puede realizar un seguimiento del trabajo que ha realizado en el programa utilizando un tablero de trazado CAD o un cuaderno, o incluso una mesa de dibujo CAD.

descargar autocad gratis en español para windows 7 descargar autocad 2007 gratis en ingles para windows 7 descargar autocad 2008 en ingles gratis para windows 7 descargar archivo de autocad web autocad web descargar gratis autocad 2020 español descargar e instalar (gratis y legal) autocad 2020 descargar e instalar gratis y legal español autocad 2020 descargar e instalar (gratis y legal) ingles descargar sombreados autocad 2017 descargar sombreados de autocad gratis

Las características son bastante numerosas. La mejor manera de aprender AutoCAD es usarlo de primera mano. Es una poderosa herramienta de dibujo. Puede crear fácilmente dibujos en 2D y 3D con referencias cruzadas a otros dibujos. Empecé a usar CAD/AutoCAD hace aproximadamente 20 años y me tomó alrededor de 3 meses aprenderlo usando el video de referencia y los manuales en mi biblioteca de CAD. AutoCAD 2010 salió como una reescritura de algunas de las versiones anteriores y eso puede haber simplificado un poco el proceso. AutoCAD 2011 fue una revisión significativa, simplificando aún más. Existen diferentes métodos de aprendizaje para lograr diversos grados de competencia en AutoCAD. Una de las más sencillas es practicar con frecuencia. Al practicar el uso de la barra de herramientas, los menús y los comandos, el usuario eventualmente tendrá una idea de lo que se necesita para crear un dibujo que satisfaga sus necesidades. Creo que es una buena idea aprender algo como AutoCAD antes de crear un diseño. Por lo general, las personas que realmente quieren diseñar ya conocen las herramientas básicas, por lo que será una buena experiencia usarlas. Siempre es importante que un estudiante esté siempre al tanto de las habilidades de diseño. Si eres

de los que les gusta diseñar, AutoCAD será pan comido para ti. Sin embargo, debe estar dispuesto a trabajar duro y dedicar mucho esfuerzo para mejorar sus habilidades. Puede usar AutoCAD en el día a día en su nueva carrera de ingeniería para construir proyectos más complejos. Otra excelente manera de aprender AutoCAD es pedir ayuda con dibujos antiguos o videos instructivos. Te sorprenderás de las habilidades que adquieres. ¡Eventualmente puede convertirse en un profesional de AutoCAD bien entrenado! Tan pronto como comprenda las capacidades de dibujo de la interfaz, podrá comenzar a aprender las capacidades básicas de dibujo de AutoCAD. Primero, lo más importante en términos de las capacidades de dibujo de AutoCAD es la barra de herramientas de dibujo.Lo siguiente que debe considerar es la posibilidad de cambiar el tamaño del dibujo. También hay algunas otras herramientas de dibujo que deben tenerse en cuenta. Esta es una lista de las funciones de dibujo CAD más importantes que deben tenerse en cuenta.

Hay muchos tutoriales, videos y libros en línea que pueden ayudarlo a aprender AutoCAD. También puede unirse a los foros de AutoCAD y hacer preguntas en línea o en persona. Para un principiante, tomará mucho tiempo aprender a usar el software y cualquier programa de capacitación que tome. Si sigue los consejos antes mencionados y se mantiene organizado, practicar y aprender a usar el software será una experiencia positiva para usted. Si está interesado en aprender AutoCAD, hay varios cursos disponibles para ayudarlo. Hay una variedad de cursos en línea que puede tomar y algunos cursos fuera de línea y tradicionales que lo ayudarán a aprender a usar el software. Además de esto, puede encontrar consejos y trucos de AutoCAD en Internet para ayudarlo a aprender a usar AutoCAD de manera más eficiente. Hay una serie de tutoriales en línea para ayudarlo a aprender a usar el software, y también hay clases grupales o individuales en un centro de capacitación que pueden enseñarle AutoCAD. Muchas personas temen que puedan estar usando un software para la PC mientras trabajan en una computadora diferente. Esto podría ocurrir durante el descanso o la hora del almuerzo. Sería un inconveniente, pero no debe preocuparse si tiene una tableta inteligente del mismo tamaño que su computadora para usarla mientras la computadora está apagada. Cuando comience a aprender un nuevo software como Autocad, habrá una curva de aprendizaje. Para aquellos que han utilizado otros tipos de software CAD, como el arquitectónico, lo tendrán más fácil que si no tienen experiencia. Las personas que hayan usado AutoCAD sin experiencia se beneficiarán de tutores, instructores y tutoriales en línea. Los tutoriales y los instructores ayudarán a las personas a comprender cómo trabajar en Autocad. Los tutoriales en línea brindan práctica informática a través de un video que guiará a una persona sobre cómo usar el software Autocad.

<https://techplanet.today/post/descargar-autocad-2020-espanol-64-bits-full-verified-crack> [https://techplanet.today/post/autodesk-autocad-descarga-gratis-con-codigo-de-registro-keygen-64-bit](https://techplanet.today/post/autodesk-autocad-descarga-gratis-con-codigo-de-registro-keygen-64-bits-ultima-actualizacion-2023) [s-ultima-actualizacion-2023](https://techplanet.today/post/autodesk-autocad-descarga-gratis-con-codigo-de-registro-keygen-64-bits-ultima-actualizacion-2023) <https://techplanet.today/post/descargar-autocad-201-clave-serial-win-mac-3264bit-nuevo-2022> <https://techplanet.today/post/descargar-autocad-para-windows-xp> [https://techplanet.today/post/autocad-242-descarga-gratis-codigo-de-registro-gratuito-2023-en-espan](https://techplanet.today/post/autocad-242-descarga-gratis-codigo-de-registro-gratuito-2023-en-espanol) [ol](https://techplanet.today/post/autocad-242-descarga-gratis-codigo-de-registro-gratuito-2023-en-espanol)

**10. Necesito hacer dibujos en 3D. ¿Es esto factible con AutoCAD? Si no, ¿qué debo usar en su lugar?** AutoCAD le permite crear dibujos en 2D, pero ¿puede crear dibujos en 3D? Si no, ¿qué debo usar para crear dibujos en 3D? A muchas personas les resulta fácil comenzar a usar AutoCAD y eso es lo que realmente importa. Si se le da tiempo para aprender y practicar, puede llegar a ser muy competente. Utilice el espejo para volver a leer los menús, la barra de menús y los propios dibujos. Cuando esté listo para comenzar, escriba *Cmd-O* para abrir un nuevo archivo de dibujo. Los

"*R*El comando "ead" hará lo mismo. No salte al árbol de comandos 3D presionando "*F3*" primero. Cuando elija comandos, asegúrese de aplicarlos al objeto correcto. Si está trabajando en una ventana, intente seleccionar "*Ventana*." Cambie a la capa en la que desea trabajar. Luego aplica el comando. AutoCAD es un potente producto 3D utilizado para trabajos de arquitectura e ingeniería. El programa ofrece una funcionalidad integral de diseño y análisis. Es uno de los programas CAD más vendidos. Mucha gente lo usa para redactar proyectos y la necesidad de mejorar sus habilidades es clara. En la última versión, el software AutoCAD se ha mejorado para ofrecer muchas capacidades nuevas. Cuando aprende de un instructor real en un aula real o en un curso en línea, nunca puede regresar, ya que el instructor siempre estará disponible para responder preguntas y ayudarlo a superar cualquier problema que pueda experimentar mientras aprende. Repita este proceso todos los días y eventualmente podrá aprender cualquier comando de dibujo. Si los aprende primero con la ayuda en línea, podrá utilizarlos en cualquier momento por su cuenta. De esta manera, se volverá cada vez más experto en dibujar en el software de Autodesk. El tiempo que dedica a aprender los comandos de dibujo que necesita saber debe compensarse con el tiempo que ahorre en el futuro al no tener que ir a Internet para buscar el comando que necesita.

[http://www.covenantmiami.org/wp-content/uploads/2022/12/AutoCAD-Versin-completa-Con-llave-lan](http://www.covenantmiami.org/wp-content/uploads/2022/12/AutoCAD-Versin-completa-Con-llave-lanzamiento-de-por-vidA-2022.pdf) [zamiento-de-por-vidA-2022.pdf](http://www.covenantmiami.org/wp-content/uploads/2022/12/AutoCAD-Versin-completa-Con-llave-lanzamiento-de-por-vidA-2022.pdf)

[https://stonebridgehealthstaffing.com/wp-content/uploads/AutoCAD\\_\\_Descargar\\_Licencia\\_Keygen\\_W](https://stonebridgehealthstaffing.com/wp-content/uploads/AutoCAD__Descargar_Licencia_Keygen_WIN__MAC__actualIzaR__2023.pdf) [IN\\_\\_MAC\\_\\_actualIzaR\\_\\_2023.pdf](https://stonebridgehealthstaffing.com/wp-content/uploads/AutoCAD__Descargar_Licencia_Keygen_WIN__MAC__actualIzaR__2023.pdf)

[https://www.riobrasilword.com/2022/12/16/autocad-2022-24-1-descarga-gratis-version-completa-de-k](https://www.riobrasilword.com/2022/12/16/autocad-2022-24-1-descarga-gratis-version-completa-de-keygen-for-windows-x64-parche-de-por-vida-2022-en-espanol/) [eygen-for-windows-x64-parche-de-por-vida-2022-en-espanol/](https://www.riobrasilword.com/2022/12/16/autocad-2022-24-1-descarga-gratis-version-completa-de-keygen-for-windows-x64-parche-de-por-vida-2022-en-espanol/)

[https://ready2reading.com/wp-content/uploads/2022/12/AutoCAD-Clave-de-licencia-Clave-de-licencia](https://ready2reading.com/wp-content/uploads/2022/12/AutoCAD-Clave-de-licencia-Clave-de-licencia-llena-WinMac-actualizaDo-2022-En-Espaol.pdf) [-llena-WinMac-actualizaDo-2022-En-Espaol.pdf](https://ready2reading.com/wp-content/uploads/2022/12/AutoCAD-Clave-de-licencia-Clave-de-licencia-llena-WinMac-actualizaDo-2022-En-Espaol.pdf)

[http://greenandwhitechallenge.com/autocad-22-0-descarga-gratis-hackeado-cortar-a-tajos-3264bit-20](http://greenandwhitechallenge.com/autocad-22-0-descarga-gratis-hackeado-cortar-a-tajos-3264bit-2023-en-espanol/) [23-en-espanol/](http://greenandwhitechallenge.com/autocad-22-0-descarga-gratis-hackeado-cortar-a-tajos-3264bit-2023-en-espanol/)

<https://theoceanviewguy.com/wp-content/uploads/2022/12/azallad.pdf>

<https://aimagery.com/wp-content/uploads/2022/12/AutoCAD-4.pdf>

<https://hypno-elevate.com/wp-content/uploads/2022/12/AutoCAD-2.pdf>

<http://medlifecareer.com/?p=21445>

<https://iyihabergazetesi.org/wp-content/uploads/2022/12/latrolde.pdf>

[https://jc-mastering.com/autocad-23-1-descarga-gratis-version-completa-de-keygen-con-llave-version](https://jc-mastering.com/autocad-23-1-descarga-gratis-version-completa-de-keygen-con-llave-version-final-2022/)[final-2022/](https://jc-mastering.com/autocad-23-1-descarga-gratis-version-completa-de-keygen-con-llave-version-final-2022/)

[https://www.ibjf.at/wp-content/uploads/2022/12/AutoCAD-Descarga-gratis-Con-cdigo-de-registro-326](https://www.ibjf.at/wp-content/uploads/2022/12/AutoCAD-Descarga-gratis-Con-cdigo-de-registro-3264bit-lanzamiento-de-por-vidA-2023-Espa.pdf) [4bit-lanzamiento-de-por-vidA-2023-Espa.pdf](https://www.ibjf.at/wp-content/uploads/2022/12/AutoCAD-Descarga-gratis-Con-cdigo-de-registro-3264bit-lanzamiento-de-por-vidA-2023-Espa.pdf)

[http://doctordefender.com/autocad-20-0-keygen-para-lifetime-windows-x64-ultima-actualizacion-202](http://doctordefender.com/autocad-20-0-keygen-para-lifetime-windows-x64-ultima-actualizacion-2022-en-espanol/) [2-en-espanol/](http://doctordefender.com/autocad-20-0-keygen-para-lifetime-windows-x64-ultima-actualizacion-2022-en-espanol/)

[https://www.oc-recruitment.de/wp-content/uploads/2022/12/AutoCAD-Descargar-Licencia-Keygen-Gr](https://www.oc-recruitment.de/wp-content/uploads/2022/12/AutoCAD-Descargar-Licencia-Keygen-Grieta-Windows-1011-actualizaDo-2022-En-Espaol.pdf) [ieta-Windows-1011-actualizaDo-2022-En-Espaol.pdf](https://www.oc-recruitment.de/wp-content/uploads/2022/12/AutoCAD-Descargar-Licencia-Keygen-Grieta-Windows-1011-actualizaDo-2022-En-Espaol.pdf)

[https://otonahiroba.xyz/wp-content/uploads/2022/12/AutoCAD-Con-cdigo-de-activacin-PCWindows-la](https://otonahiroba.xyz/wp-content/uploads/2022/12/AutoCAD-Con-cdigo-de-activacin-PCWindows-lanzamiento-de-por-vidA-2023.pdf) [nzamiento-de-por-vidA-2023.pdf](https://otonahiroba.xyz/wp-content/uploads/2022/12/AutoCAD-Con-cdigo-de-activacin-PCWindows-lanzamiento-de-por-vidA-2023.pdf)

[https://www.smart-writing.com/wp-content/uploads/2022/12/Descargar-AutoCAD-Clave-de-producto-](https://www.smart-writing.com/wp-content/uploads/2022/12/Descargar-AutoCAD-Clave-de-producto-MacWin-64-Bits-2022.pdf)[MacWin-64-Bits-2022.pdf](https://www.smart-writing.com/wp-content/uploads/2022/12/Descargar-AutoCAD-Clave-de-producto-MacWin-64-Bits-2022.pdf)

<https://citoga.com/wp-content/uploads/2022/12/AutoCAD-3.pdf>

[http://lovelyonadime.com/wp-content/uploads/2022/12/Descarga-gratis-AutoCAD-Clave-de-producto-l](http://lovelyonadime.com/wp-content/uploads/2022/12/Descarga-gratis-AutoCAD-Clave-de-producto-llena-Activador-For-Windows-2023.pdf) [lena-Activador-For-Windows-2023.pdf](http://lovelyonadime.com/wp-content/uploads/2022/12/Descarga-gratis-AutoCAD-Clave-de-producto-llena-Activador-For-Windows-2023.pdf)

<https://www.chocolatesanddreams.in/wp-content/uploads/2022/12/valmcoll.pdf>

[http://pepsistars.com/wp-content/uploads/2022/12/Descarga\\_gratis\\_AutoCAD\\_210\\_con\\_clave\\_de\\_lice](http://pepsistars.com/wp-content/uploads/2022/12/Descarga_gratis_AutoCAD_210_con_clave_de_licencia_Clave_de_p.pdf) [ncia\\_Clave\\_de\\_p.pdf](http://pepsistars.com/wp-content/uploads/2022/12/Descarga_gratis_AutoCAD_210_con_clave_de_licencia_Clave_de_p.pdf)

Puede ser posible aprender a usar AutoCAD sin ningún entrenamiento formal. Sin embargo, eso no significa que será fácil. Es posible que pueda aprender algunas habilidades importantes y ahorrar mucho dinero al aprender AutoCAD por su cuenta. Ya sea que decida aprender AutoCAD en línea o tomar una clase en AutoCAD, hay una intensa curva de aprendizaje para llegar al punto en el que pueda usar AutoCAD de manera efectiva. Puede encontrar mucha información en línea y en libros, pero estos no le brindan todas las habilidades necesarias para comenzar a usar AutoCAD. No existe una forma única de aprender a usar AutoCAD: hay disponible una gran variedad de tutoriales, libros y videos en línea para guiarlo a través del proceso. Internet es un gran recurso para obtener información y tutoriales, y es importante que aprenda de recursos de calidad, como los que se enumeran en esta página. Los dibujos en 3D de AutoCAD dependen de una extensa sesión de dibujo, por lo que debe prepararse para un largo día. Los dibujos en 3D de AutoCAD, como los de ingeniería civil, suelen tardar mucho en diseñarse, así que recuerda consumir mucha agua y bocadillos para mantener la concentración. Lo mejor de AutoCAD es que no es difícil. Una vez que haya dominado los conceptos básicos, podrá automatizar completamente algunos de sus flujos de trabajo para un flujo de trabajo más eficiente y optimizado. Con solo un poco de práctica, se encontrará produciendo un trabajo profesional con este software en muy poco tiempo. Aprender AutoCAD es como aprender cualquier software nuevo, y primero debe aprender a usarlo. Tómese un tiempo para familiarizarse con el mouse y los atajos de teclado. Entonces, será más fácil aprender a usar el software. En realidad, AutoCAD es bastante fácil de aprender si estudia los manuales y tutoriales disponibles. Y, por supuesto, cuanto más practique, más fácil le resultará utilizar el software. Las clases de AutoCAD suelen ser una excelente manera de aprender.